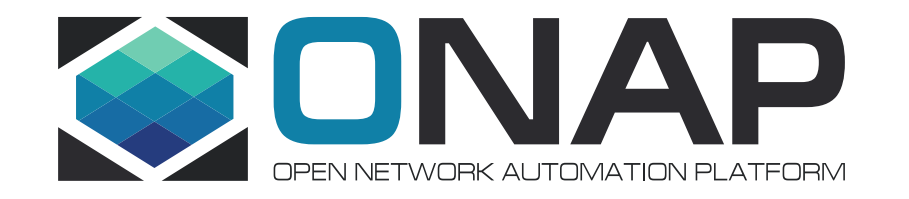

### PNF software upgrade for Frankfurt release

Zu Qiang (Ericsson)

### Current Development Status

✓VNF in place software upgrade is supported

- ✓using Ansible and Chef
- ✓with LCM API
- ✓'generic' SO building blocks
- ✓PNF in place software upgrade is supported in Casablanca and updated in Dublin
	- ➢With the support of an EM
	- ➢Ansible protocol only
	- ➢Plan to use LCM API with existing SO building blocks
	- ➢Impacts on SDNC only (not E2E solution yet)

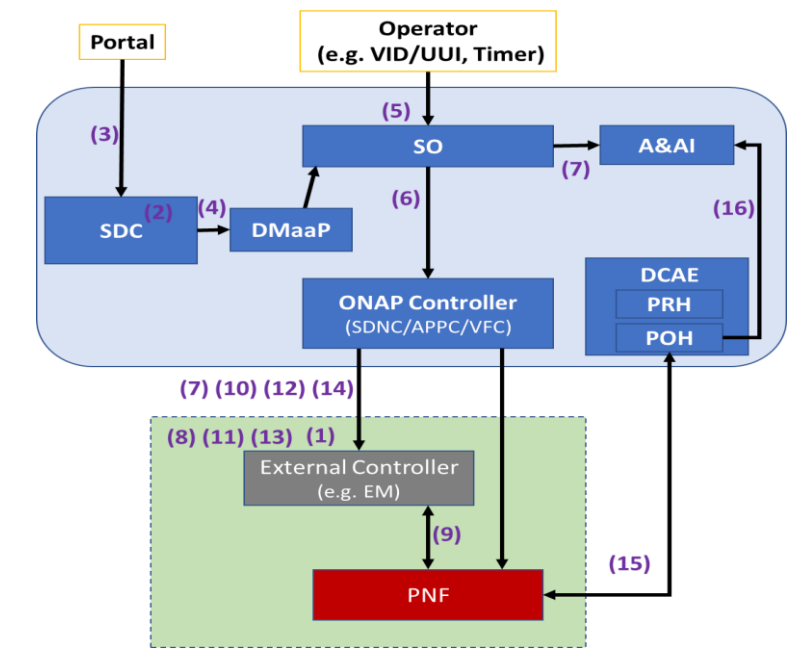

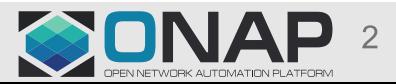

### PNF software upgrade use cases

### • Use case 1:

- A solution is required to support PNF software update without impacts on PNF schema and service template
- This solution can be used for PNF software correction update

## • Use case 2:

- A solution is required to support PNF software upgrade and PNF schema update (i.e. new onboarded PNF artifacts), considering service level impacts

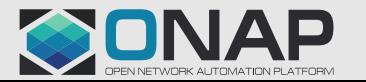

# Proposed PNF SW Upgrade for UC1 in Frankfurt

✓ PNF software upgrade is one aspect of Software Management. The purpose of this procedure is to upgrade the software currently running on the PNF to a target software version without impacts on PNF schema and service template.

✓ Details

- ➢Enhancement and additions of PNF in-place software update.
- ➢Support direct PNF NETCONF interface with the vendor-specific YANG model.
- ➢Enhance SO in-place software upgrade workflow with generic SO building blocks, which can be used for workflow design in the design time.
- ➢Using CDS self-service API between SO and controller with the support of PNF in-place software upgrade
- ➢Enhance VID to demonstrate single PNF in-place software upgrade
- ➢Enhance SO procedure to support AAI update after the software upgrade completion.

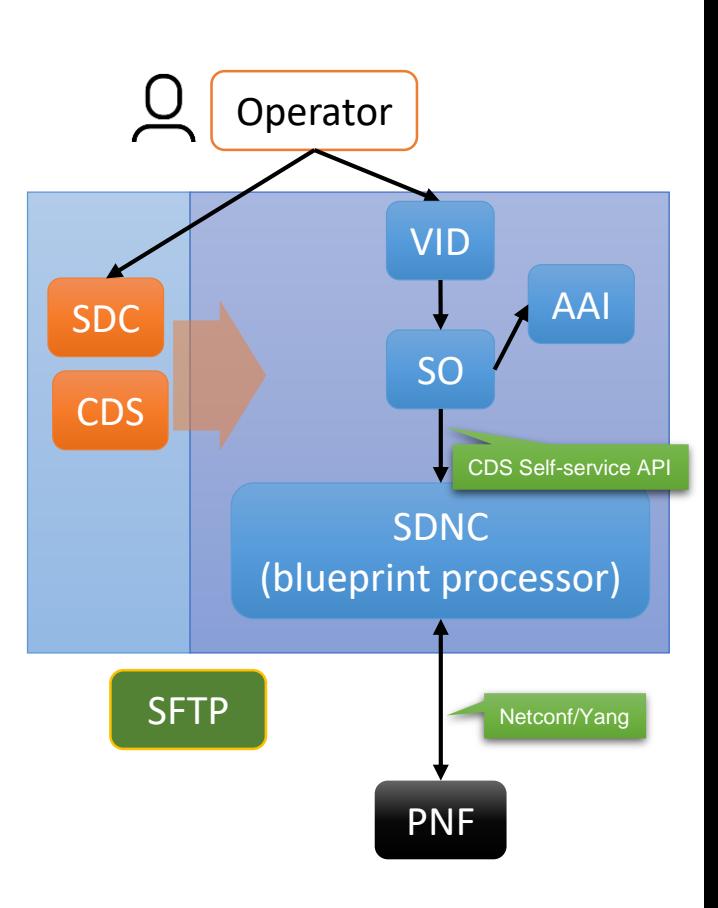

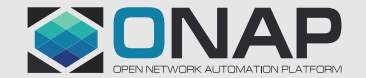

## Pre-conditions (Frankfurt)

- $\checkmark$  ONAP is ready to use
- $\checkmark$  SO upgrade workflows are ready to use
- $\checkmark$  A SDC service template with one PNF resource is designed (including CBA association) and it is distributed to run time
- $\checkmark$  Service instantiation is completed, including PNF PnP.
	- ➢A PNF instance is in operation with connectivity between PNF-ONAP, PNF-SFTP

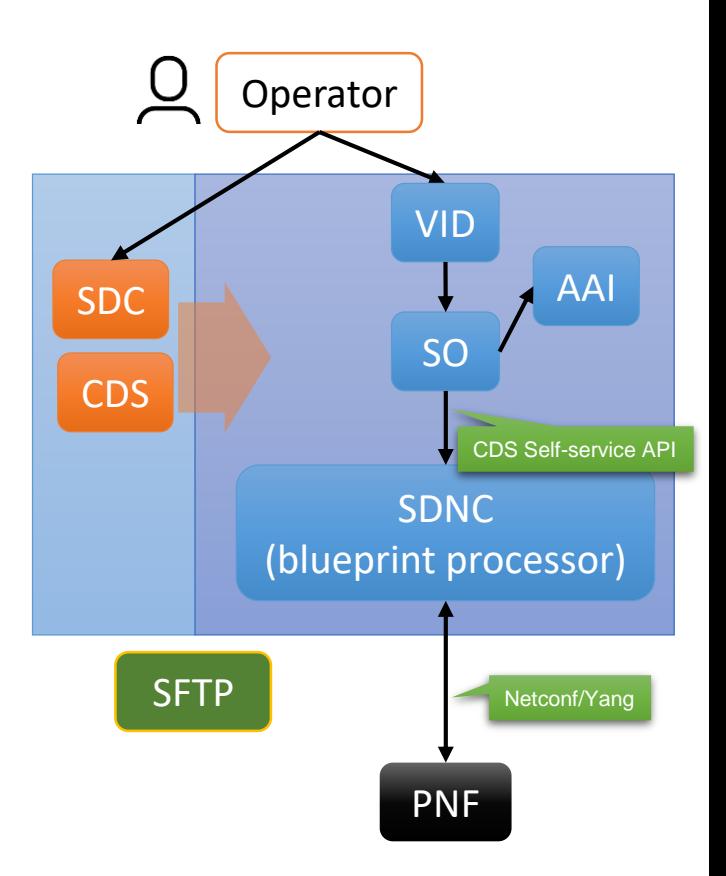

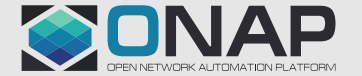

## Upgrade one PNF instance (Frankfurt)

- 1. Vendor delivers the new software image to the operator and stored in the SFTP server
- 2. At the VID, operator
	- selects a work-flow, and a PNF instance,
	- provides the target software version, and
	- initiates the upgrade procedure
- 3. SO executes the workflow
	- a) SO sends CDS request(s) with action-identifier {actionName, blueprintName, blueprintVersion} to the blueprint processor inside the controller using CDS selfservice API
	- b) Controller/blueprint processor executes the blueprint scripts including sending Netconf request(s) to the PNF instance
	- c) SO updates the A&AI with the active software-version when the upgrade is completed

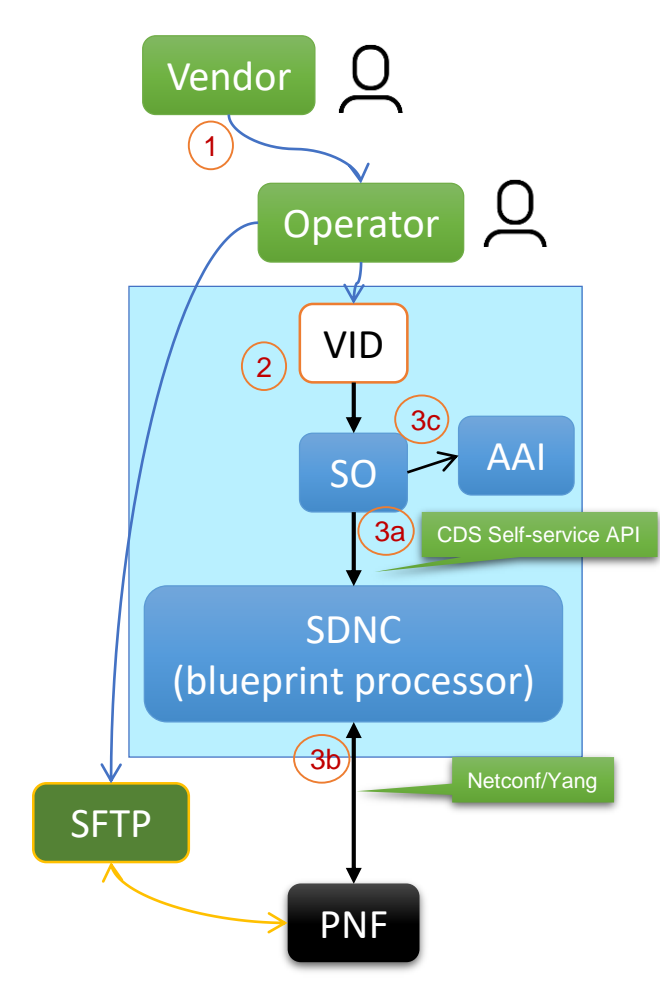

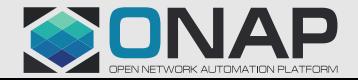

### SO Workflows

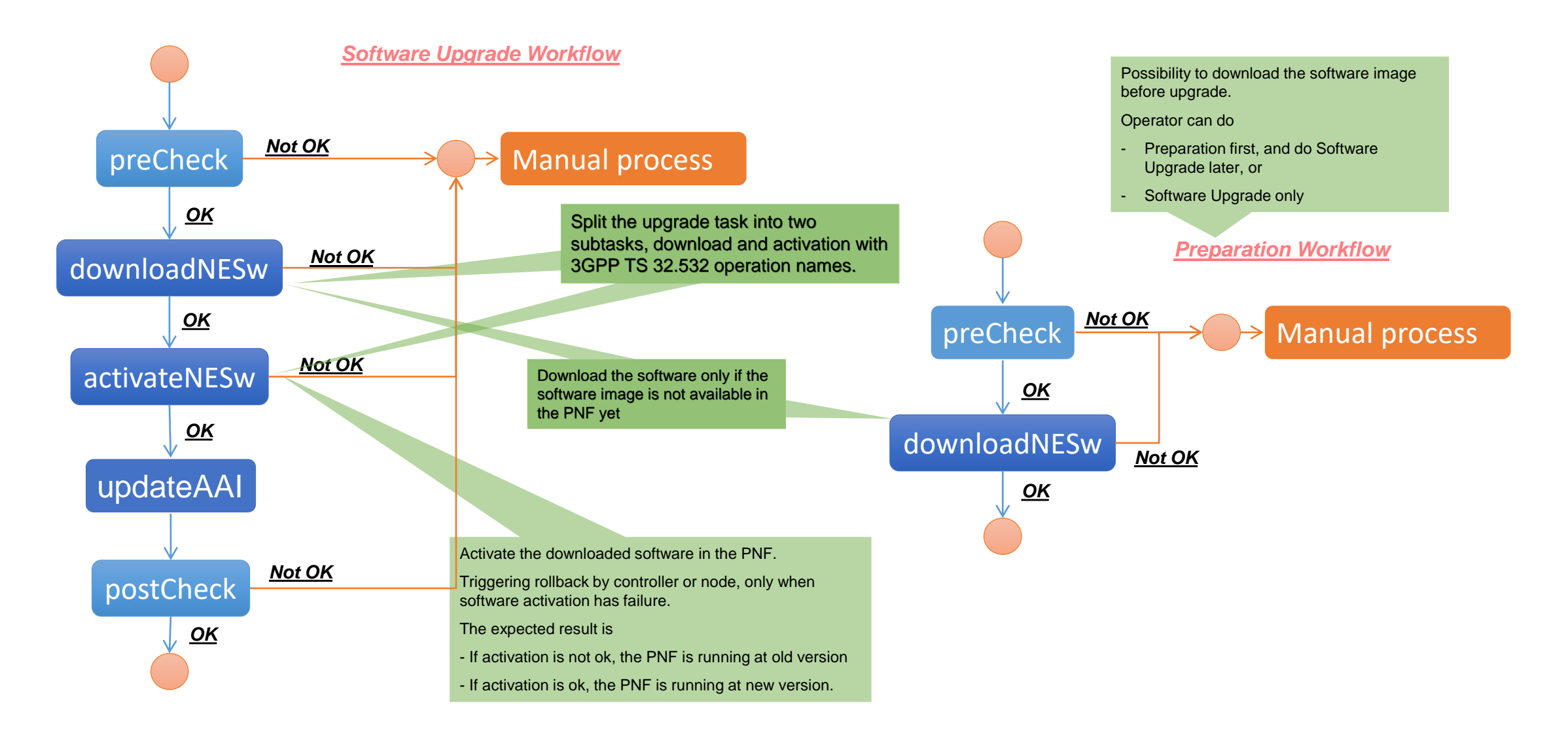

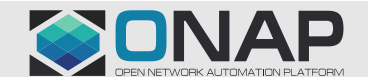

#### **TITHE LINUX FOUNDATION**

## Upgrade one PNF instance (Frankfurt)

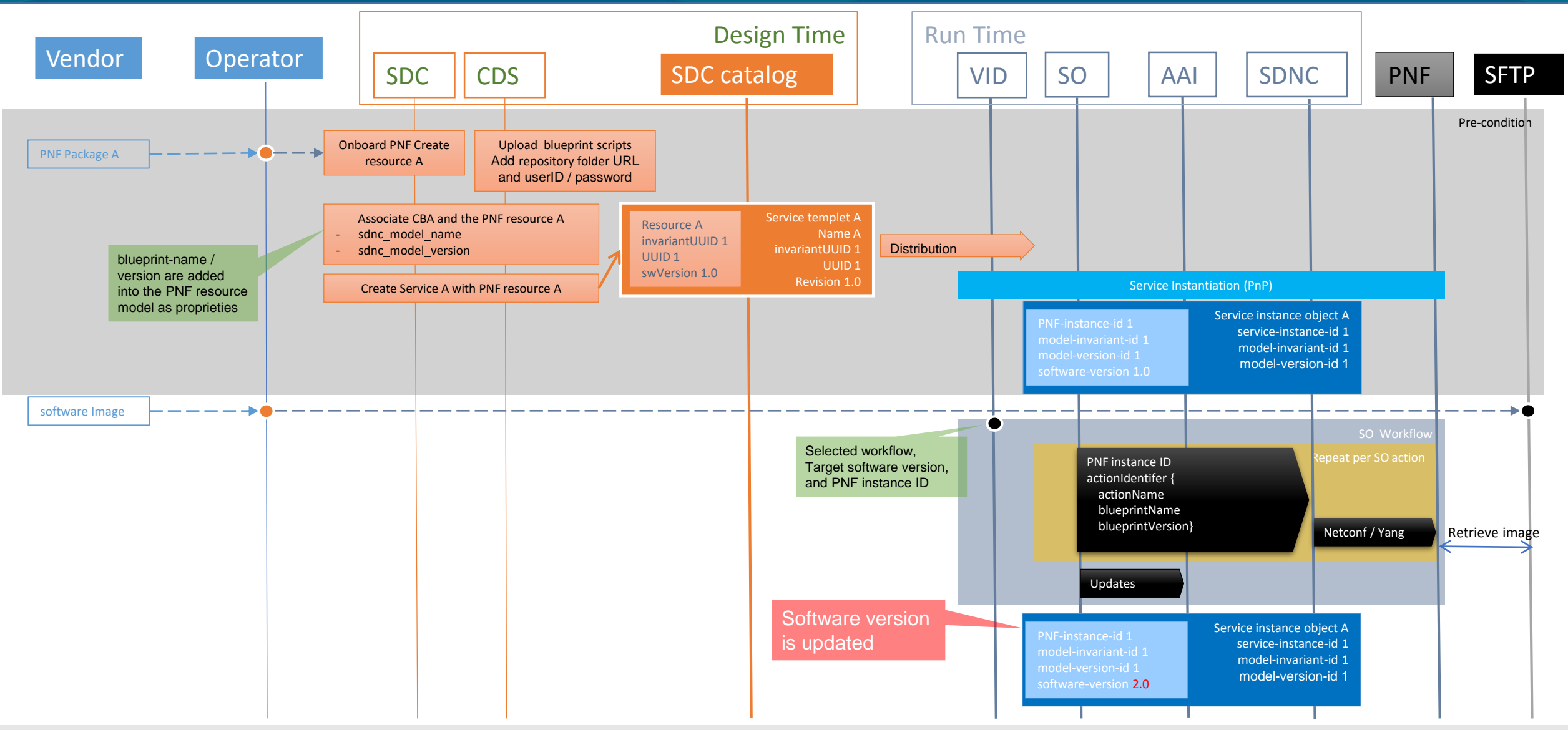

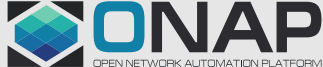

#### **EITHE LINUX FOUNDATION**

### API impacts in Frankfurt

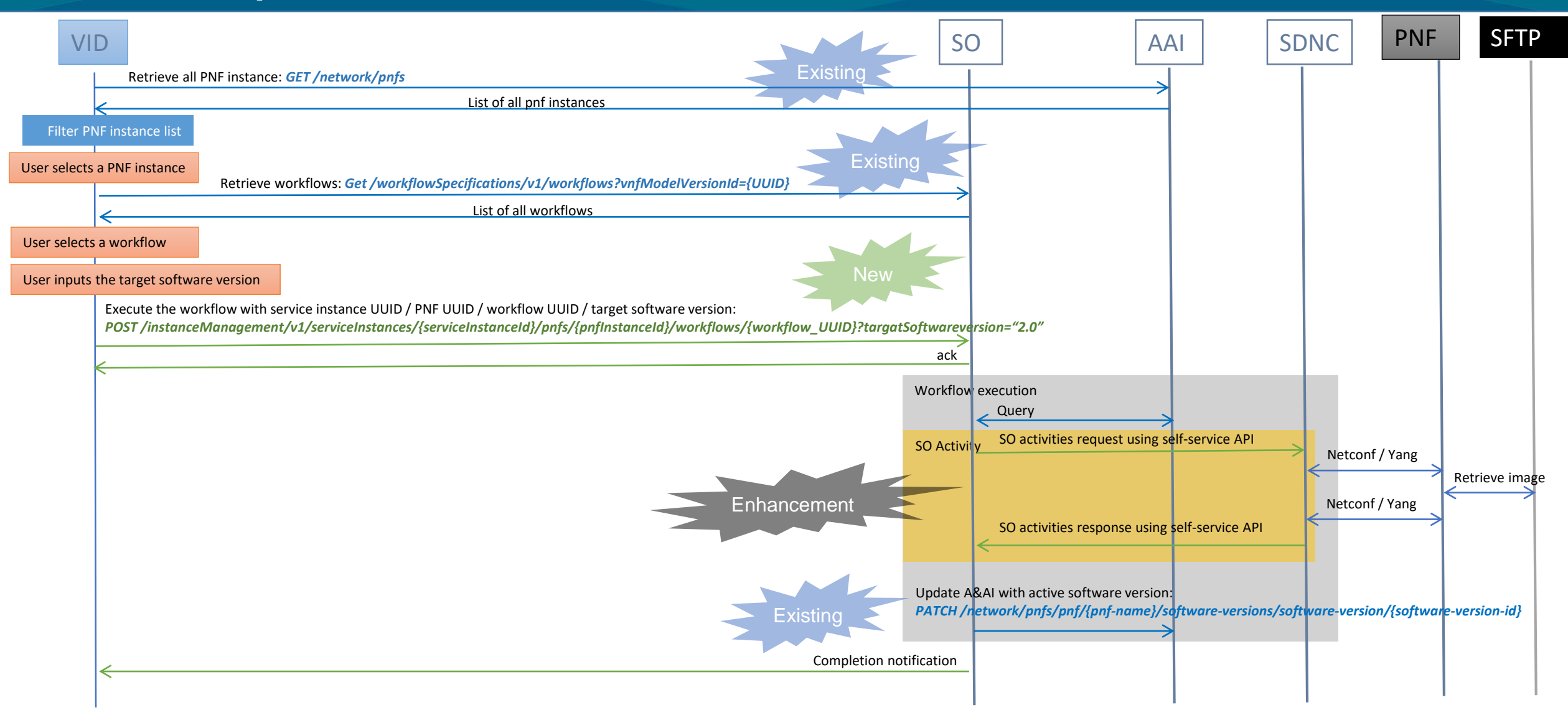

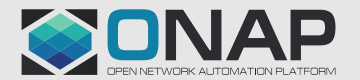

#### **EITHE LINUX FOUNDATION**

### ONAP Impacts in Frankfurt

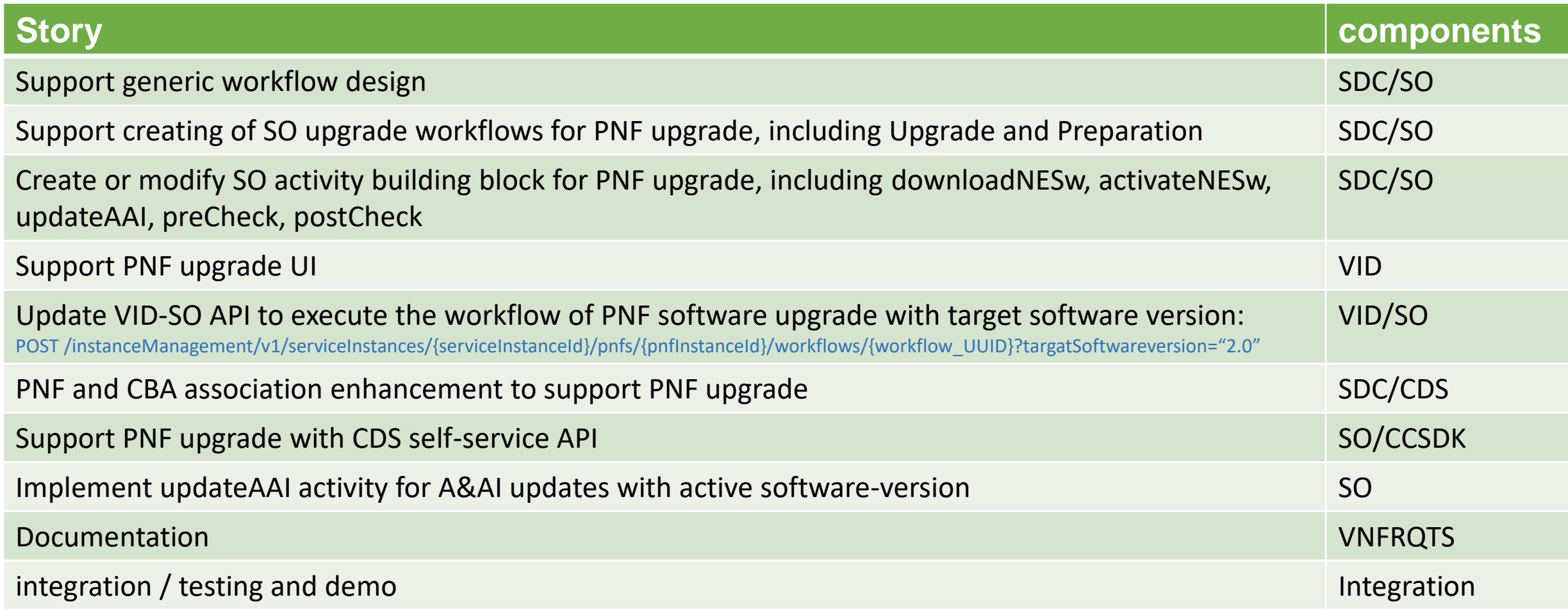

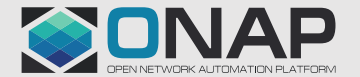

### Next steps to support UC2

### ➢Enable service level LCM operations

- PNF software upgrade with updated service template
- PNF schema update with updated service template
- Service template update with multiple resource instances

### ➢Including:

- Updating the design time service template using vendor provided onboarding package
- Upgrading a run time service instance based on the updated service template
- Updating the run time catalog at software upgrade completion

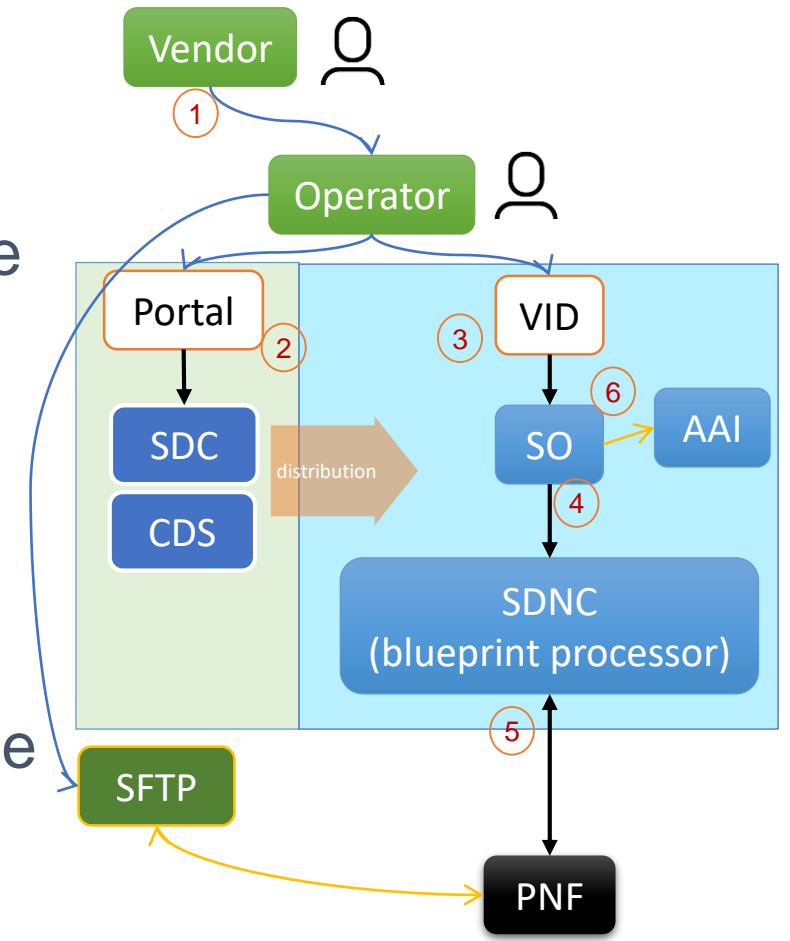

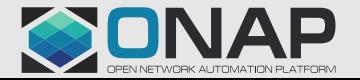

### Key issues to support next steps

- Modelling/SDC/AAI:
	- Onboarding the software version information using vendor provided onboarding package
	- Supporting software version in internal model
- SDC/SO/VID:
	- Resource upgrade path
	- Service upgrade options
- SO: Executing the workflow at service level
- AAI:
	- Support updating resource model ID/version
	- Support updating service model ID/version

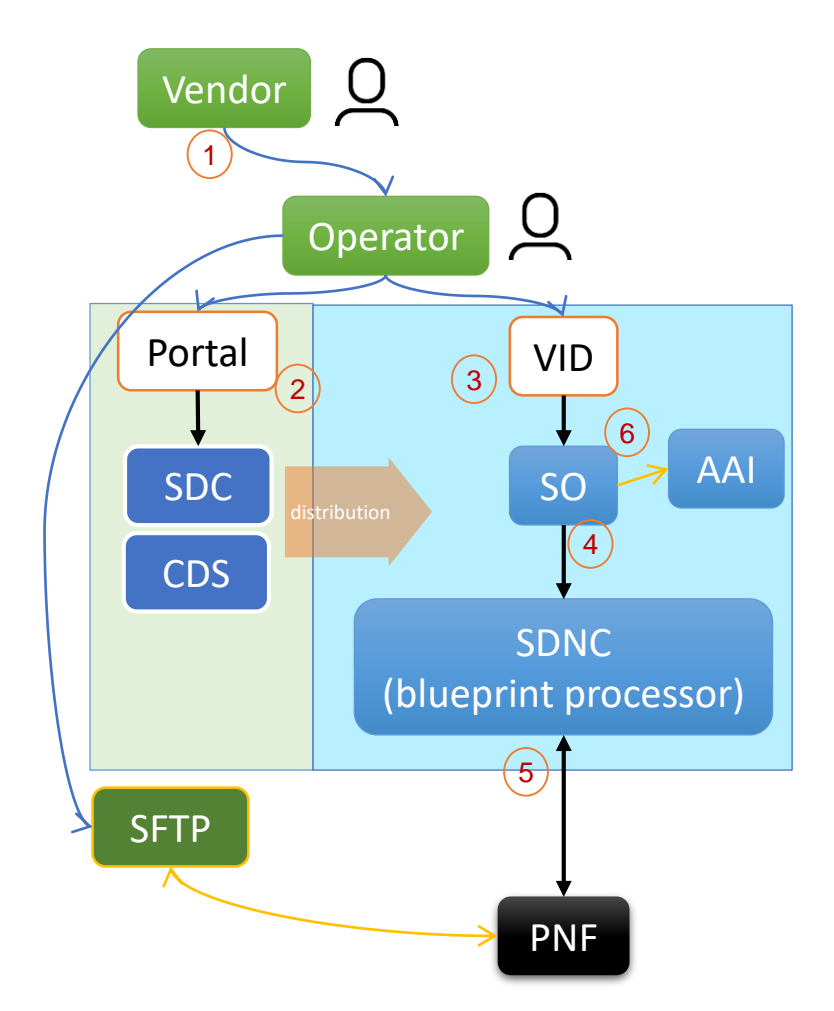

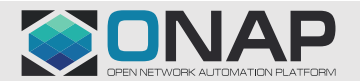

### Service level operation example for next steps

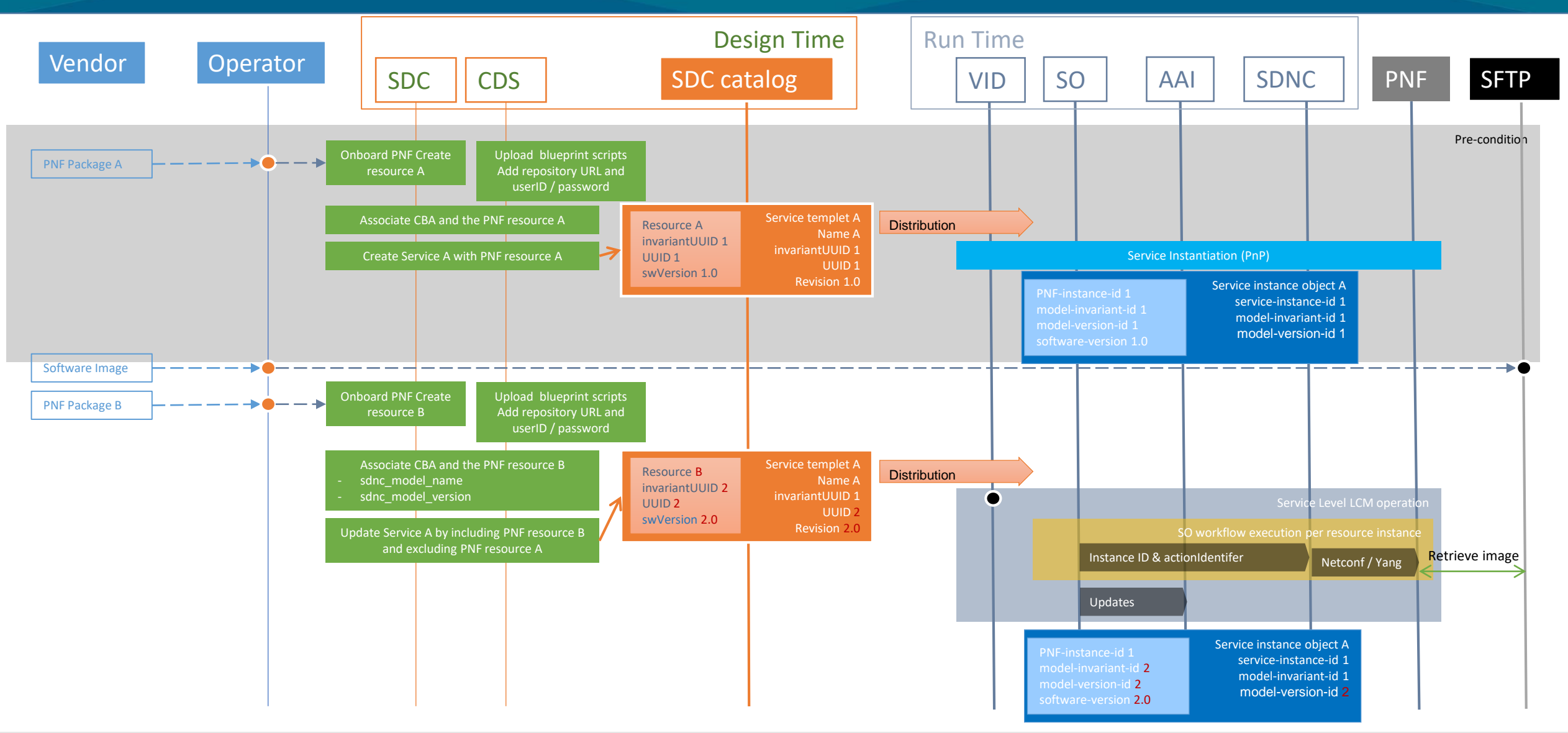

#### **EITHE LINUX FOUNDATION**

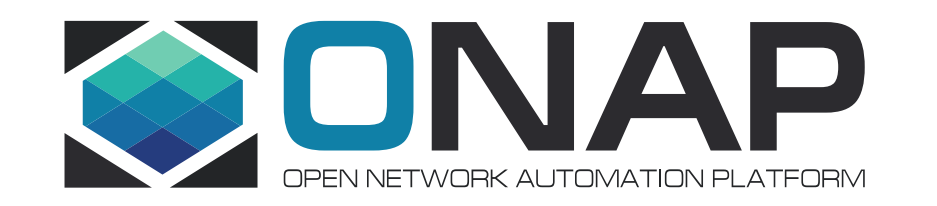